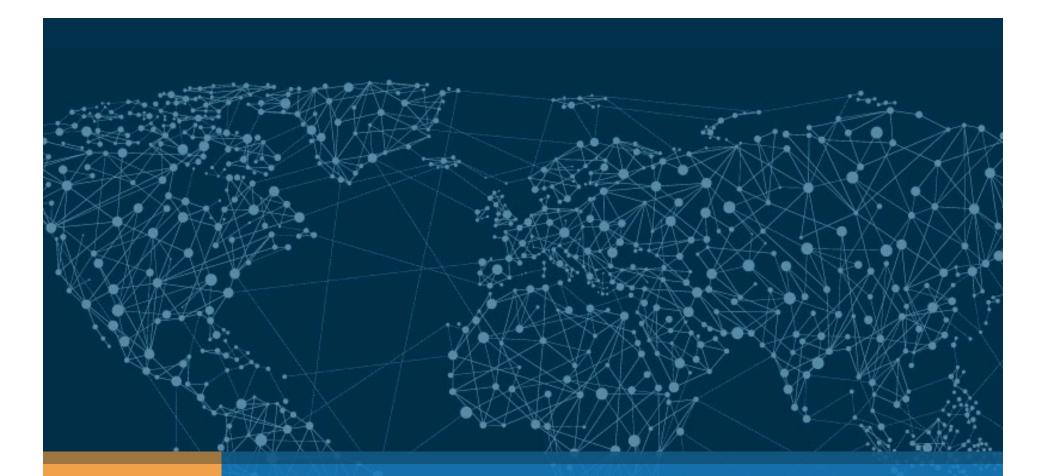

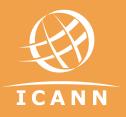

## **Root Server Operated by ICANN**

DNS Engineering | DNS Symposium Madrid | May 2017

#### Root Server in a nutshell

#### + **RSSAC 026**

- + Entry point to the *root server system*.
- + Authoritative name server that answer queries for the contents of the *root zone*.
- + **RFC 7720** (DNS Root Name Service Protocol and Deployment Requirements)
  - + Protocol Requirements:
    - core DNS functions (RFC 1035) and clarifications (RFC 2181)
    - IPv4 (RFC 791) and IPv6 (RFC 2460)
    - UDP (*RFC 768*) and TCP (*RFC 793*)
    - DNSSEC (RFC 4035)
    - DNS EDNS0 (RFC 6891)
  - + Deployment Requirements:
    - Valid IP Address (RFC 1122)
    - Unique Root Zone (RFC 2826)

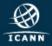

#### Root Server operated by ICANN

- + ICANN operates one of the 13 Root Servers through its **DNS Engineering Team**
- + ASN 20144
  - + IPv4: **199.7.83.42** (/23 & /24)
  - + IPv6: 2001:500:9f::42 (/47 & /48)
  - + DNS label: **l.root-servers.net**
- + Anycasted since 2007
- + Renumbered IPv4 address in 2007 (old was 198.32.64.12)
- + Renumbered IPv6 address in 2016 (old was 2001:500:3::42)
  - + Still answering in old IPv6 address: <u>http://stats.dns.icann.org/plotcache/L-Root/server\_addr/</u> 2017-04-30T23:41-2017-05-01T23:40-all.html

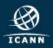

# Operations

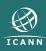

#### Architecture: Hardware

- + Current architecture is based on 2 different configurations
  - + Single Instances (3 server classes) hosted by ICANN partners
    - 156 instances (old and new version)
  - + 3 Clusters hosted by ICANN
    - 2 different versions
    - Made with many Singles

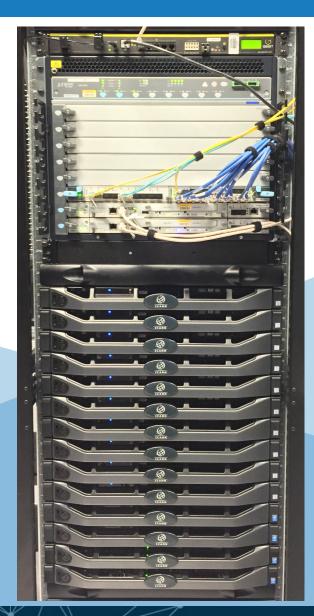

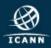

#### Architecture: Software

- + DNS Software used:
  - + Name Server Daemon (**NSD**) from NLnetLabs
  - + Knot DNS from CZ.NIC
- + BGP Routing Software used:
  - + Quagga (intention to move to BIRD)
  - + OpenBGP
- + OS systems used:
  - + Linux based Ubuntu
  - + Unix based FreeBSD

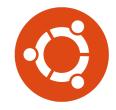

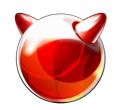

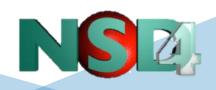

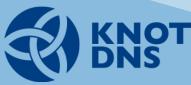

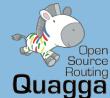

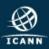

#### Geographical diversity via Anycast

- Anycast allow multiple copies of a server to be on multiple places, allowing us to:
  - + Put the service closer to the user
  - + Lower RTT
  - + Improve user experience
  - + Increase query capacity
  - + Reduces the likelihood some types of attack traffic would affect the rest of the internet by keeping it closer to the source
  - + Flexibility to add/remove instances

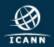

## Locations and world presence

#### http://lrootmap.dns.icann.org

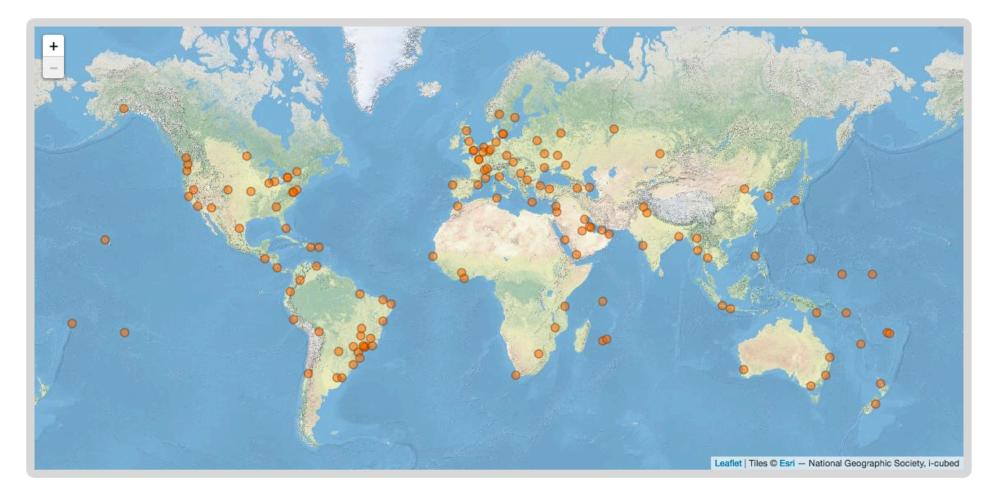

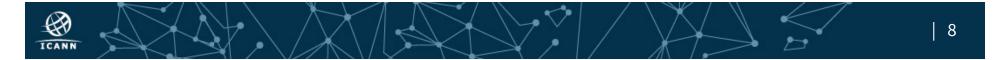

#### Measuring Traffic and Statistics

- + DNS Stats (Hedgehog) http://stats.dns.icann.org
  - + Provides *near real-time* statistics for our Root Server instances
- + Some of the features available are:
  - + Query type, query attributes, aggregation, per second
  - + IP Protocol and Transport Protocol
- + Version **2.3.0** released on October, 2016
- + Looking into new version. Optimized DB and data input process
  - + Alternative to DSC Collector (able to gather more data)
- + Released to the community with a open license in August 2014. More information on http://www.dns-stats.org

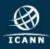

#### **DNS Stats**

Ð

ICANN

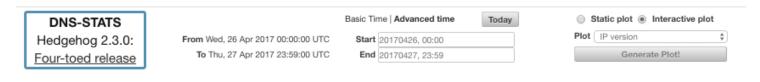

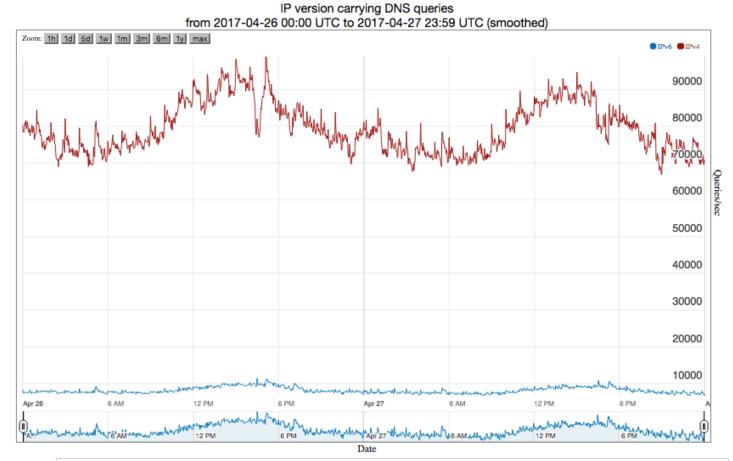

Static Link http://stats.dns.icann.org/plotcache/L-Root/dns\_ip\_versior/2017-04-26T00:00-2017-04-27T23:59-all.html

10

#### Mechanisms for the Identification of Anycast Nodes

- + HOSTNAME.BIND
- + ID.SERVER
- + NSID
- + RFC 7108
  - + IDENTITY.L.ROOT-SERVERS.ORG (TXT and A/AAAA Records)

\$ dig identity.l.root-servers.org TXT +short
"iad63.l.root-servers.org" "Reston" "Virginia"
"United States" "NorthAmerica"

- + NODES.L.ROOT-SERVERS.ORG (TXT Record)
  - + Will display a list of all the active Nodes for L-Root

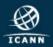

#### Monitoring

- + External monitoring
  - + DNSMON, BGPMON, ThousandEyes

and more

- + Internal monitoring
  - + Zabbix
  - + Icinga
  - + DNS-Stats
  - + Nexpose
  - + A LOT of custom scripts

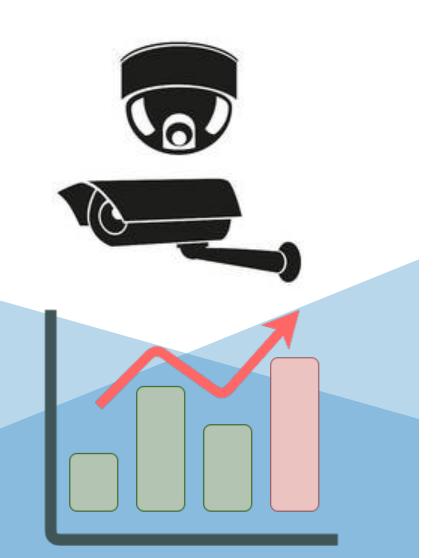

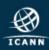

# Hosting an instance in your network

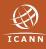

#### Want to host an instance on your network?

- + Pre-requisites:
  - + Your organization is willing to host a server instance managed by ICANN Your organization can provide all the following:
    - Sign a NDA and an ICANN Agreement
    - Purchase a hardware appliance (as spec'd by ICANN)
    - Provide housing for the appliance (hosting/power/v4 & v6 connectivity)
    - Ability to establish a BGP peering session to propagate AS20144 prefixes

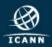

### Hosting an ICANN Root Server Workflow

- + If you can satisfy the prerequisites
- Your organization will need to contact your *ICANN GSE* local representative and complete a contact information document
  - + Your organization will then need to sign a NDA
  - + Your organization will then need to sign the contract
  - + Your organization will need to complete a technical form (addressing and routing details)
  - + ICANN will return the documents executed
  - + ICANN DNS Engineering team installs and commissions the appliances(s).

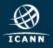

#### About ICANN DNS Engineering Team

- + DNS Engineering Team is part of ICANN IT Department
- + Currently distributed in 4 different Time Zones (follow-the-sun mode)

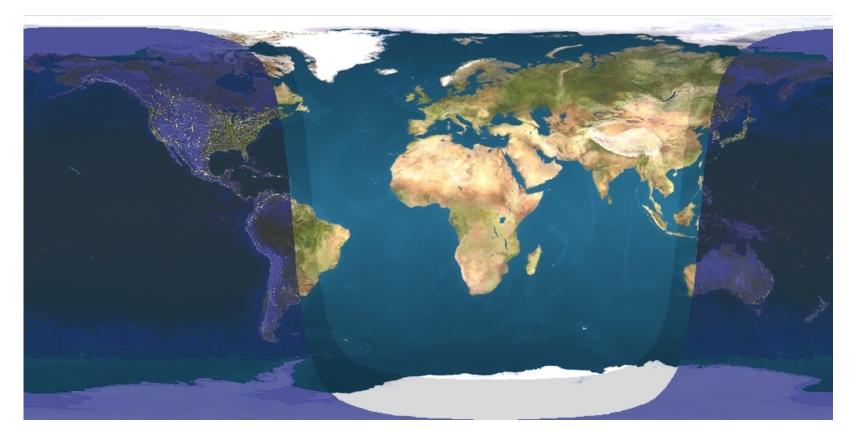

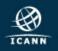

#### ICANN DNS Engineering team Goals

- + DNS **expertise** and excellence
- + Strengthen, diversity and **growth** of Root Server system worldwide
- + Collaboration within our peers
- + Best engineering process
- + Transparency and **documented** process

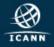

### How to engage with ICANN DNS Engineering

- + Research bodies (DNS-OARC)
- + Network Operations (NANOG, LACNOG, AUSNOG, CENTR)
- + Standard bodies (IETF)
- + Participation on many different mailing lists
- + Social media (Website, Twitter)
- + https://dns.icann.org

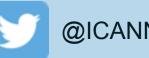

@ICANNdnsEng

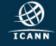

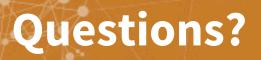

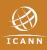